If a check is returned from the bank because of insufficient funds in the customer's account, you will need to reopen the invoices that had been marked as paid. You may also want to assess an NSF charge on the customer's account.

In the example, a check for \$406.88 from FRENCH NIGHTS was returned. A \$35 NSF Fee will be charged to the customer. This adjustment will be done in two steps:

• Enter debit for amount of original check. The G/L account to be used for this transaction would be the cash account. Check the box to show the cleared detail and back out the application of the original check on the second application screen.

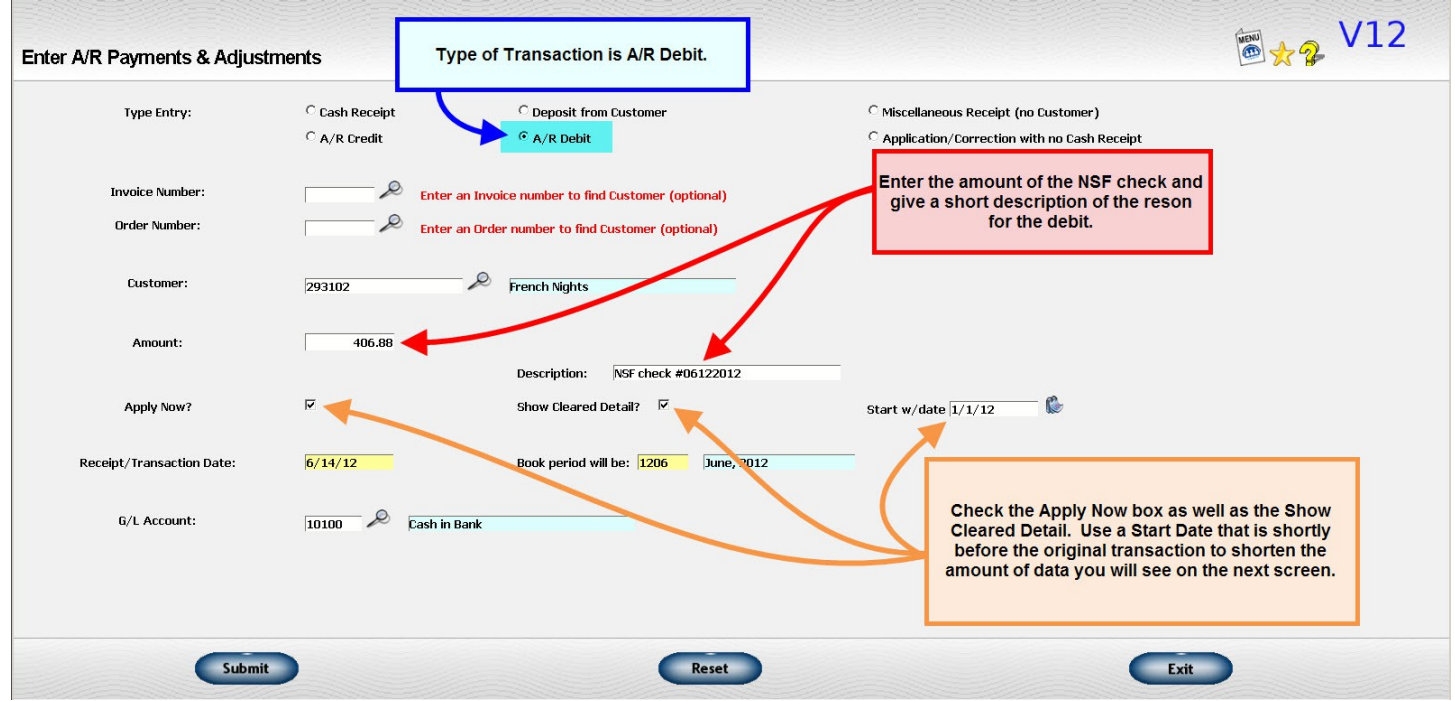

*Illustration 1: Enter Debit Memo for Returned Check*

**Please scroll to next page.**

| Original<br>Already<br>Cash<br><b>Discount</b><br>Amount<br>New<br><b>Adjustment links</b><br>Apply?<br>Invoice #<br>Order #<br>Disc. Date<br>Date<br>Due on<br>applied<br>application<br><b>Discount</b><br>Taken<br>Amount<br>due<br>$\frac{1}{\left \mathbf{r}\right }$<br>$\boldsymbol{\Gamma}$<br>011095<br>711516<br>5/31/12<br>6/30/12<br>6/10/12<br>203.44<br>203.44<br>4.07<br>Tax<br>Ġ<br>$\Box$<br>011097<br>711522<br>5/31/12<br>6/30/12<br>6/10/12<br>203.44<br>203.44<br>4.07<br>Tax<br>$\Box$<br>$\frac{1}{2}$<br>011098<br>711483<br>5/31/12<br>6/30/12<br>6/10/12<br>203.44<br>203.44<br>4.07<br>Tax Credit<br>$\overline{\Gamma}$<br>西<br>011099<br>711488<br>6/30/12<br>5/31/12<br>6/10/12<br>1424.06<br>1424.06<br>28.48<br><b>Tax</b><br>$\overline{\Gamma}$<br>₿<br>$\frac{011127}{2}$<br>711506<br>6/11/12<br>7/11/12<br>6/21/12<br>1204.98<br>1204.98<br>24.10<br>Tax Credit<br>$\Box$<br>$\frac{1}{\sigma}$<br>CM0127<br>6/12/12<br>6/12/12<br>6/12/12<br>$-.02$<br>$-0.02$<br>Print<br>$\Gamma$<br>$\frac{1}{\sigma}$<br>PY0392<br>6/12/12<br>6/12/12<br>6/12/12<br>$-406.88$<br>$-406.88$<br>$\Box$<br>$\frac{1}{\sigma}$<br>PY0393<br>6/12/12<br>6/12/12<br>6/12/12<br>$-1424.04$<br>$-1424.04$<br>$\overline{\mathbf{v}}$<br>$\frac{1}{2}$<br><b>DB0104</b><br>6/14/12<br>6/14/12<br>6/14/12<br>406.88<br>406.88<br>406.88<br><b>Credit Print</b> | <b>Unapplied amount:</b> | 406.88 | Original payment: | 406.88 | <b>Unapplied discount:</b> | .00.<br>Original discount: |  | .00. | <b>Oldest balance</b> | <b>Uncheck all 'apply' flags</b> |  |
|----------------------------------------------------------------------------------------------------|--------------------------|--------|-------------------|--------|----------------------------|----------------------------|--|------|-----------------------|----------------------------------|--|
|                                                                                                    |                          |        |                   |        |                            |                            |  |      |                       |                                  |  |
|                                                                                                    |                          |        |                   |        |                            |                            |  |      |                       |                                  |  |
|                                                                                                    |                          |        |                   |        |                            |                            |  |      |                       |                                  |  |
|                                                                                                    |                          |        |                   |        |                            |                            |  |      |                       |                                  |  |
|                                                                                                    |                          |        |                   |        |                            |                            |  |      |                       |                                  |  |
|                                                                                                    |                          |        |                   |        |                            |                            |  |      |                       |                                  |  |
|                                                                                                    |                          |        |                   |        |                            |                            |  |      |                       |                                  |  |
|                                                                                                    |                          |        |                   |        |                            |                            |  |      |                       |                                  |  |
|                                                                                                    |                          |        |                   |        |                            |                            |  |      |                       |                                  |  |
|                                                                                                    |                          |        |                   |        |                            |                            |  |      |                       |                                  |  |
|                                                                                                    |                          |        |                   |        |                            |                            |  |      |                       |                                  |  |

*Illustration 2: Application Screen before the Debit Memo is Applied*

| Unapplied amount:        | .00.        |         | Original payment: | 406.88  | <b>Unapplied discount:</b> |                    | .00           |                           | Original discount: |         | <b>Oldest balance</b><br>00.        | <b>Uncheck all 'apply' flags</b>   |  |
|--------------------------|-------------|---------|-------------------|---------|----------------------------|--------------------|---------------|---------------------------|--------------------|---------|-------------------------------------|------------------------------------|--|
| Apply?                   | Invoice #   | Order # | Date              | Due on  | Original<br>Amount         | Already<br>applied | Amount<br>due | <b>New</b><br>application | Cash<br>Discount   | Disi    | Enter the negative of the original  |                                    |  |
| $\overline{v}$           | 011095      | 711516  | 5/31/12           | 6/30/12 | 203.44                     | 203.44             |               | $-203.44$                 |                    |         | payment amount.                     |                                    |  |
| $\overline{\mathbf{v}}$  | 011097      | 711522  | 5/31/12           | 6/30/12 | 203.44                     | 203.44             |               | $-203.44$                 | 4.07               | 6/      | Do this for any invoice that the    |                                    |  |
| $\overline{\Gamma}$      | 011098      | 711483  | 5/31/12           | 6/30/12 | 203.44                     |                    | 203.44        |                           | 4.07               | 6/      |                                     | original payment was made against. |  |
| п                        | 011099      | 711488  | 5/31/12           | 6/30/12 | 1424.06                    | 1424.06            |               |                           | 28.48              | 6/10/12 | ⊕                                   | Tax                                |  |
| п                        | $_{011127}$ | 711506  | 6/11/12           | 7/11/12 | 1204.98                    |                    | 1204.98       |                           | 24.10              | 6/21/12 | ₿                                   | Tax Credit                         |  |
| $\overline{\Gamma}$      | CM0127      |         | 6/12/12           | 6/12/12 | $-.02$                     | $-0.02$            |               |                           |                    | 6/12/12 | $\frac{1}{\sqrt{2}}$                | Print                              |  |
| $\overline{\phantom{1}}$ | PY0392      |         | 6/12/12           | 6/12/12 | $-406.88$                  | $-406.88$          |               |                           |                    | 6/12/12 | $\frac{1}{\left \mathbf{r}\right }$ |                                    |  |
| $\overline{\Gamma}$      | PY0393      |         | 6/12/12           | 6/12/12 | $-1424.04$                 | $-1424.04$         |               |                           |                    | 6/12/12 | $\frac{1}{\left \mathbf{r}\right }$ |                                    |  |
| $\overline{\mathbf{v}}$  | DB0104      |         | 6/14/12           | 6/14/12 | 406.88                     |                    | 406.88        | 406.88                    |                    | 6/14/12 | È                                   | <b>Credit Print</b>                |  |
|                          |             |         |                   |         |                            |                    |               |                           |                    |         |                                     |                                    |  |

*Illustration 3: Application of Debit Memo to Back Out Original Payment*

- Enter a second charge for the NSF fee. This can be done two ways:
	- Generate a customer invoice for the charge.
		- You can print a document to send to the customer. The charge will be posted to your regular "Sales" account.

- Enter a second debit for the NSF charge.
	- This will put a charge directly on the A/R file. There is a way to print a document but it is a bit more awkward than an invoice. This procedure is described below.

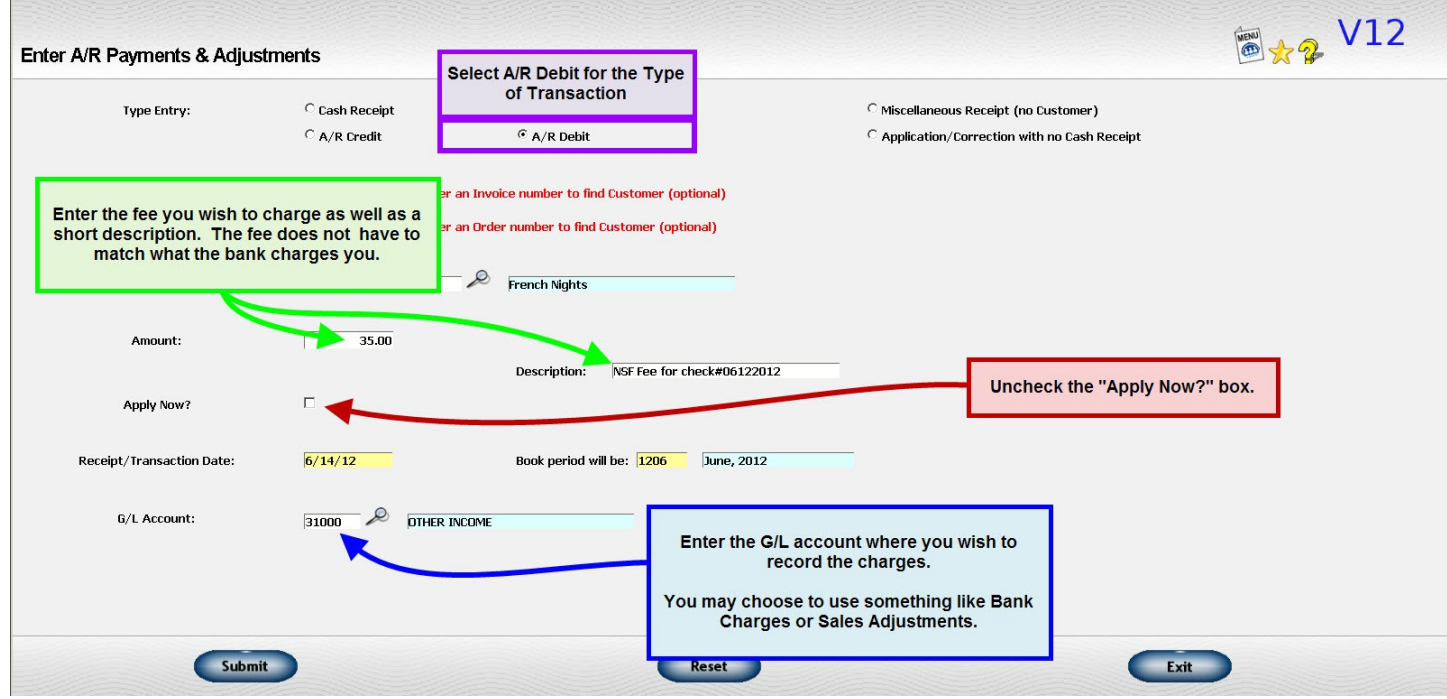

*Illustration 4: Enter a Debit Memo for the NSF Charge*

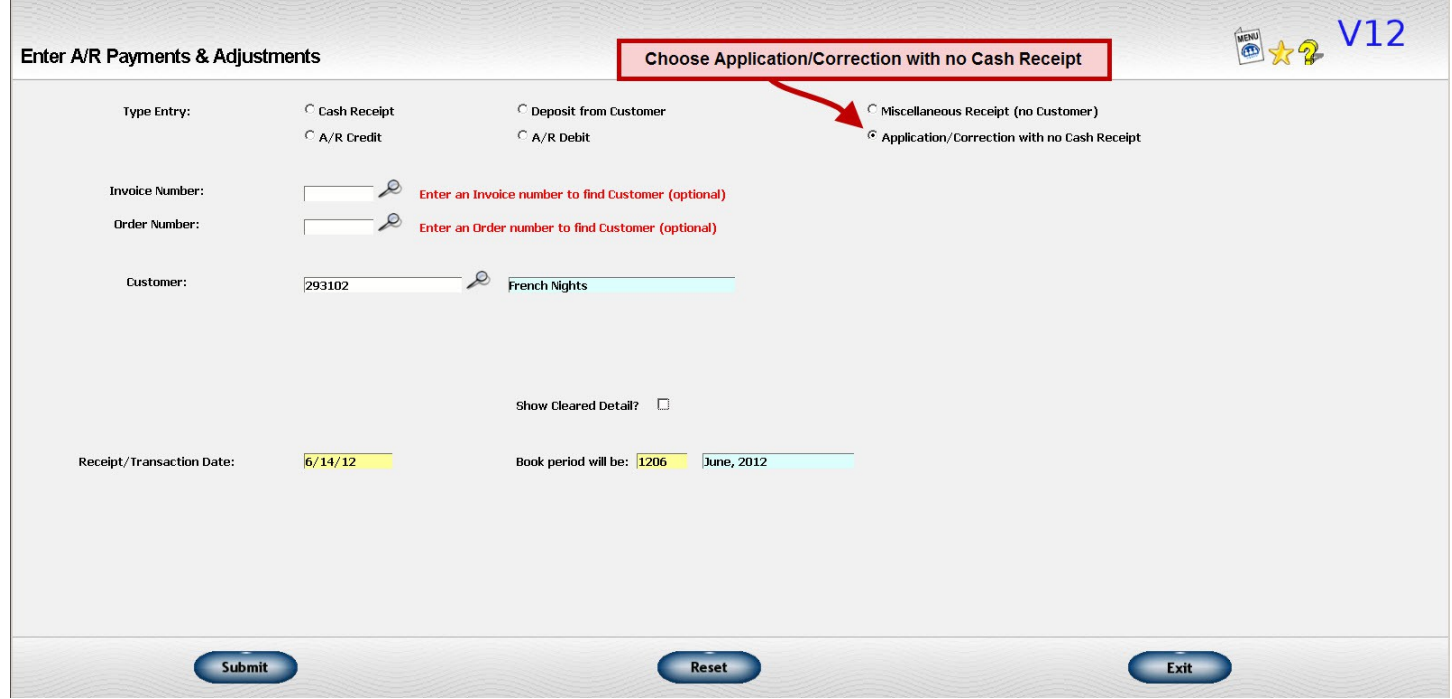

*Illustration 5: Ask for Application/Corrections only to get to A/R payment detail screen*

| <b>Unapplied amount:</b> |           | .00     |             |         |                    | <b>Unapplied discount:</b> |               | .00                                    |                         |            | Oldest balance Uncheck all 'apply' flags |                         |
|--------------------------|-----------|---------|-------------|---------|--------------------|----------------------------|---------------|----------------------------------------|-------------------------|------------|------------------------------------------|-------------------------|
| Apply?                   | Invoice # | Order # | <b>Date</b> | Due on  | Original<br>Amount | Already<br>applied         | Amount<br>due | <b>New</b><br>application              | Cash<br><b>Discount</b> | Disc. Date | <b>Discount</b><br>Taken                 | <b>Adjustment links</b> |
|                          | 011098    | 711483  | 5/31/12     | 6/30/12 | 203.44             |                            | 203.44        |                                        | 4.07                    | 6/10/12    | $\overline{\Phi}$                        | Tax Credit              |
|                          | 011127    | 711506  | 6/11/12     | 7/11/12 | 1204.98            |                            | 1204.98       |                                        | 24.10                   | 6/21/12    | $\Phi$                                   | Tax Credit              |
| г                        | DB0104    |         | 6/14/12     | 6/14/12 | 406.88             |                            | 406.88        |                                        |                         | 6/14/12    | $\overline{\mathfrak{F}}$                | <b>Credit Print</b>     |
| г                        | DB0105    |         | 6/14/12     | 6/14/12 | 35.00              |                            | 35.00         |                                        |                         | 6/14/12    | $\frac{1}{\sqrt{2}}$                     | <b>Credit Print</b>     |
|                          |           |         |             |         |                    |                            |               | Click the Print link on the debit memo | line for the NSF Fee    |            |                                          |                         |

*Illustration 6: A/R screen where request to print A/R debit memo is entered*

#### **Key Points**

- Enter a debit memo on the customer's account to return the charge to A/R.
	- Check the "Show cleared detail" checkbox if the transaction you want to reopen no longer appears on the open A/R detail.
- Enter an NSF charge if appropriate.
	- You may enter this as a miscellaneous customer invoice or as an A/R debit.